государственное бюджетное общеобразовательное учреждение Самарской области средняя общеобразовательная школа п.г.т. Междуреченск муниципального района Сызранский Самарской области

Рассмотрена на заседании МО учителей естественно математического цикла Председатель МО

Проверена Заместитель директора по УВР

Лещева Е.Г. « 22 » августа 2023 г.

Утверждена Приказом № 218-од от « 22 » августа 2023 г. Директор ГБОУ СОШ п.г.т. Междуреченск

\_\_\_\_\_\_\_\_\_\_\_\_\_\_\_\_\_

Шапошникова В.В.

Колчева И Э.

Протокол № 1 от « 22 » августа 2023 г.

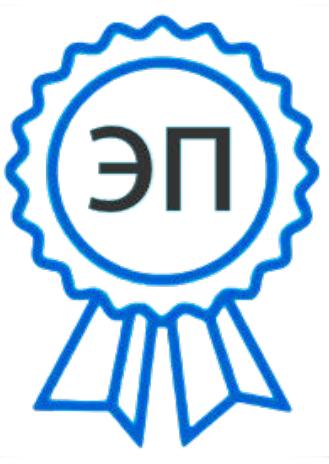

C=RU, O=ГБОУ СОШ пгт Междуреченск, CN=Шапошникова Вера Владимировна, E=m\_rech\_sch@samara.edu.ru 009b830ac6d2927742 2023.08.22 15:50:09+04'00'

АДАПТИРОВАННАЯ РАБОЧАЯ ПРОГРАММА ДЛЯ ОБУЧАЮЩИХСЯ С УМСТВЕННОЙ ОТСТАЛОСТЬЮ (ИНТЕЛЛЕКТУАЛЬНЫМИ НАРУШЕНИЯМИ) ВАРИАНТ 1 (В КЛАССЕ) ИНФОРМАТИКА

для обучающихся 7 – 9 классов

**П.г.т. Междуреченск, 2023г.**

Рабочая программа учебного предмета «Информатика» составлена на основе АООП ГБОУ СОШ п.г.т. Междуреченск (УО, вариант 1) и ИУП обучающегося.

Данная рабочая программа реализуется на основе УМК: «Информатика»: учебник для 7 класса автор: Л.Л. Босова, А.Ю.Босова - М: БИНОМ Лаборатория знаний; учебник для 8 класса автор: Л.Л. Босова, А.Ю.Босова - М: БИНОМ Лаборатория знаний. учебник для 9 класса автор: Л.Л. Босова, А.Ю.Босова - М: БИНОМ Лаборатория знаний. Учебный предмет «Информатика» входит в предметную область «Математика».

Общее число учебных часов за год обучения по предмету составляет:

7 класс – 34 ч (1 час в неделю),

- 8 класс 34 ч (1 час в неделю),
- 9 класс 34 ч (1 час в неделю).

# **1. Планируемые результаты освоения учебного предмета**

#### **Личностные результаты:**

1) осознание себя как гражданина России; формирование чувства гордости за свою Родину;

2) воспитание уважительного отношения к иному мнению, истории и культуре других народов;

3) сформированность адекватных представлений о собственных возможностях, о насущно необходимом жизнеобеспечении;

4) овладение начальными навыками адаптации в динамично изменяющемся и развивающемся мире;

5) овладение социально-бытовыми навыками, используемыми в повседневной жизни;

6) владение навыками коммуникации и принятыми нормами социального взаимодействия;

7) способность к осмыслению социального окружения, своего места в нем, принятие соответствующих возрасту ценностей и социальных ролей;

8) принятие и освоение социальной роли обучающегося, проявление социально значимых мотивов учебной деятельности;

9) сформированность навыков сотрудничества с взрослыми и сверстниками в разных социальных ситуациях;

10) воспитание эстетических потребностей, ценностей и чувств;

11) развитие этических чувств, проявление доброжелательности, эмоционально-нравственной отзывчивости и взаимопомощи, проявление сопереживания к чувствам других людей;

12) сформированность установки на безопасный, здоровый образ жизни, наличие мотивации к творческому труду, работе на результат, бережному отношению к материальным и духовным ценностям;

13) проявление готовности к самостоятельной жизни.

# **Предметные результаты:**

#### **Минимальный уровень:**

- представление о персональном компьютере как техническом средстве, его основных устройствах и их назначении;
- выполнение элементарных действий с компьютером и другими средствами ИКТ, используя безопасные для органов зрения, нервной системы, опорно-двигательного аппарата эргономичные приёмы работы;
- выполнение компенсирующих физических упражнений (мини-зарядка);
- пользование компьютером для решения доступных учебных задач с простыми информационными объектами (текстами, рисунками и др.).

# **Достаточный уровень:**

- представление о персональном компьютере как техническом средстве, его основных устройствах и их назначении;
- выполнение элементарных действий с компьютером и другими средствами ИКТ, используя безопасные для органов зрения, нервной системы, опорно-двигательного аппарата эргономичные приёмы работы;
- выполнение компенсирующих физических упражнений (мини-зарядка);
- пользование компьютером для решения доступных учебных задач с простыми информационными объектами (текстами, рисунками и др.), доступными электронными ресурсами;
- пользование компьютером для поиска, получения, хранения, воспроизведения и передачи необходимой информации;
- запись (фиксация) выборочной информации об окружающем мире и о себе самом с помощью инструментов ИКТ.

#### **2. Содержание учебного предмета (34 часа)**

#### **Практика работы на компьютере**

Назначение основных устройств компьютера для ввода, вывода, обработки информации; включение и выключение компьютера и подключаемых к нему устройств; клавиатура, элементарное представление о правилах клавиатурного письма*,* пользование мышью, использование простейших средств текстового редактора. Соблюдение безопасных приёмов труда при работе на компьютере; бережное отношение к техническим устройствам.

#### **Работа с простыми информационными объектами (текст, таблица, схема, рисунок)**

Преобразование, создание, сохранение, удаление. Ввод и редактирование небольших текстов. Вывод текста на принтер. Работа с рисунками в графическом редакторе, программах WORD, POWERPOINT. Организация системы файлов и папок для хранения собственной информации в компьютере, именование файлов и папок.

#### **Работа с цифровыми образовательными ресурсами**

Работа с готовыми материалами на электронных носителях.

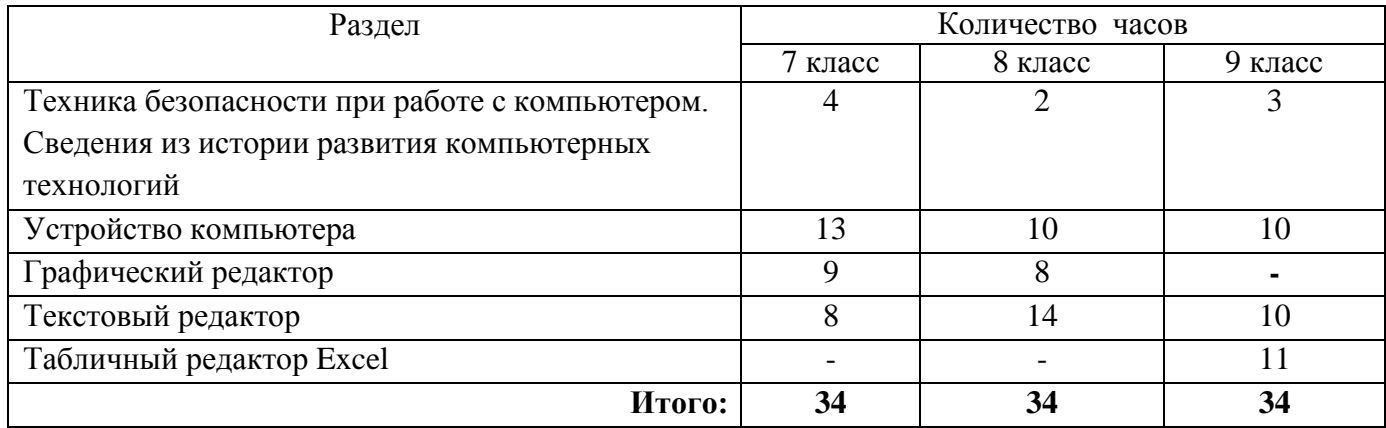

#### **Содержание разделов программы**

# **2. 3. Тематическое планирование, в том числе с учетом рабочей программы воспитания (модуля «Школьный урок») с**

**указанием количества часов, отводимых на изучение каждой темы.**

**Информатика 7 класс, 34 часа**

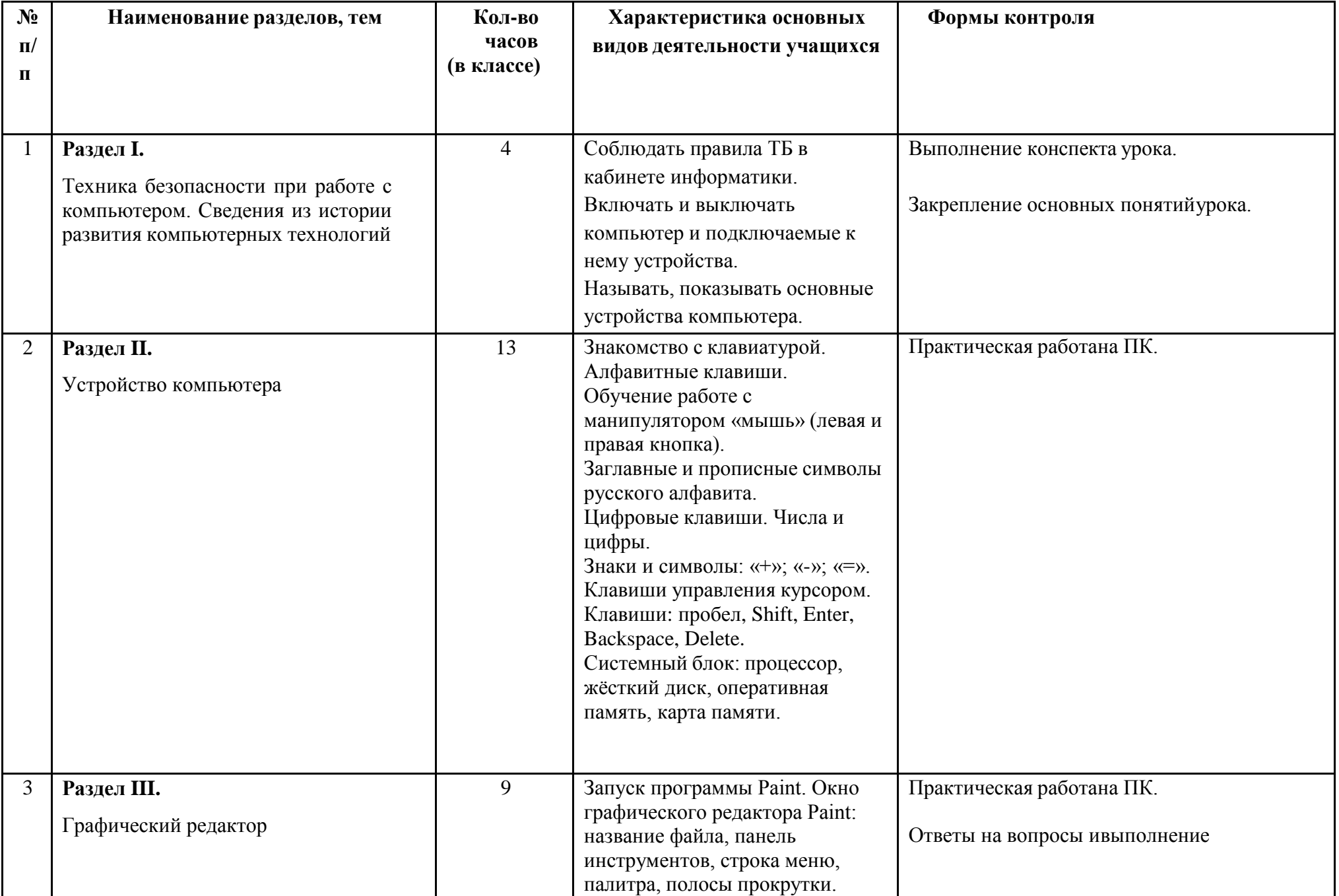

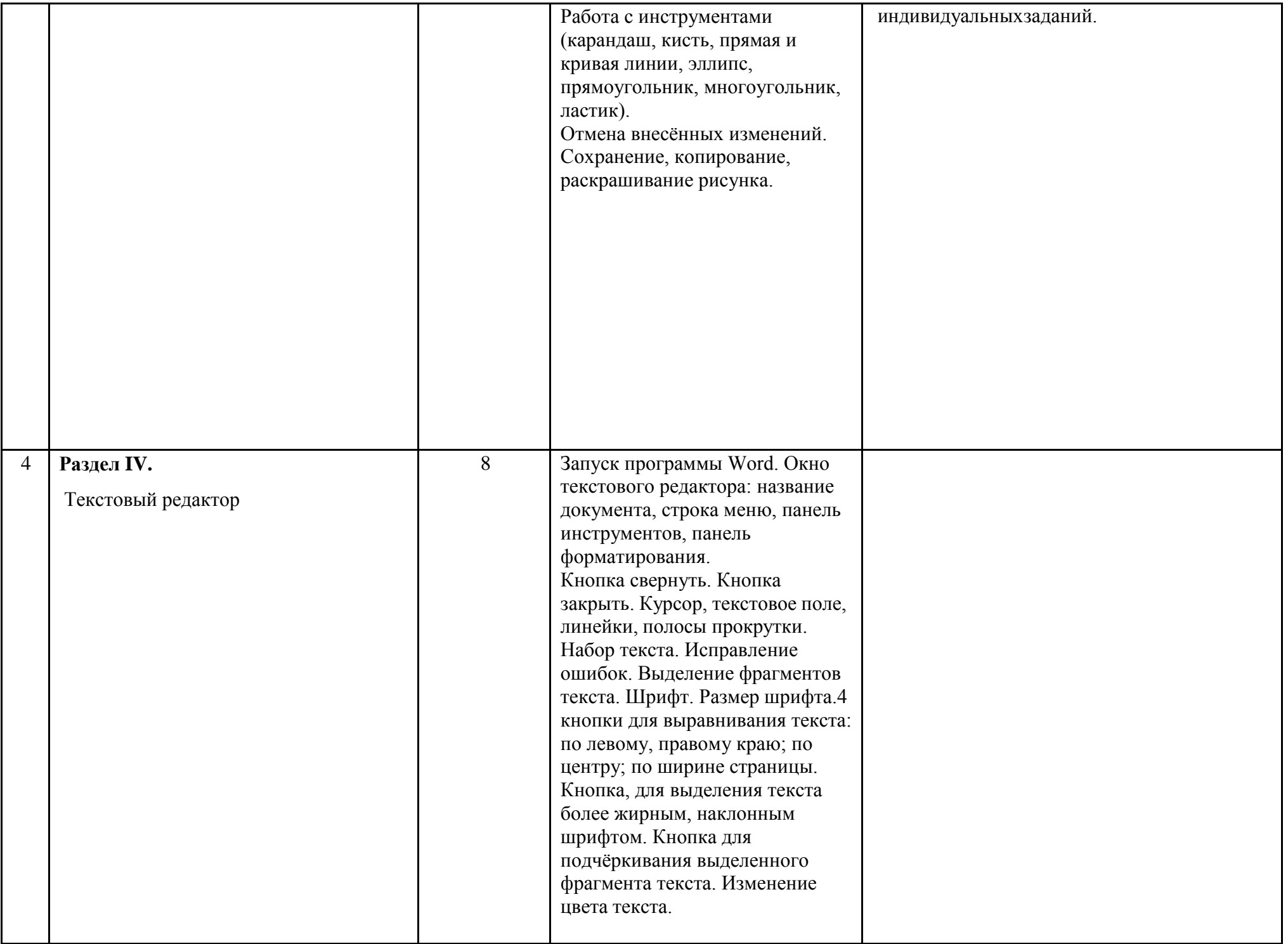

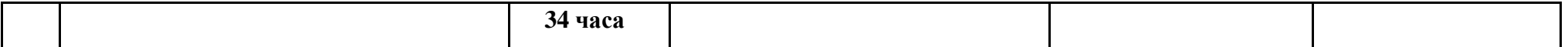

**Информатика 8 класс, 34 часа**

| N <sub>2</sub><br>$\Pi$<br>$\mathbf{u}$ | Наименование разделов, тем                                                                                             | Количество<br>часов<br>(в классе) | Характеристика основных<br>видов деятельности учащихся                                                                                                    | Формы контроля                                                        |
|-----------------------------------------|----------------------------------------------------------------------------------------------------|-----------------------------------|----------------------------------------------------------------------------------------------------|-----------------------------------------------------------------------|
|                                         | Раздел I.<br>Техника безопасности при работе с<br>компьютером. Сведения из истории<br>развития компьютерных технологий | $\overline{2}$                    | Персональный компьютер -<br>универсальное устройство для<br>работы с информацией.<br>Программное и аппаратное<br>обеспечение компьютера.                                                                                                    | Выполнение конспекта урока.<br>Закрепление основных понятий<br>урока. |
| $\overline{2}$                          | Раздел II.<br>Устройство компьютера                                                                                    | 10                                | Программы и файлы. CD и DVD<br>диски. Работа с мышью. Левая,<br>правая клавиша мыши, колёсико.<br>Курсор. Вид курсора в<br>зависимости от задачи. Клавиши<br>управления курсором. Клавиши:<br>пробел, Shift, Enter, Backspace,<br>Caps Lock, Delete. Монитор<br>персонального компьютера.<br>Периферийные устройства ввода<br>и вывода информации.<br>Операционная система.<br>Организация данных в системе<br>Windows. Создание папок и | Практическая работана ПК.                                             |

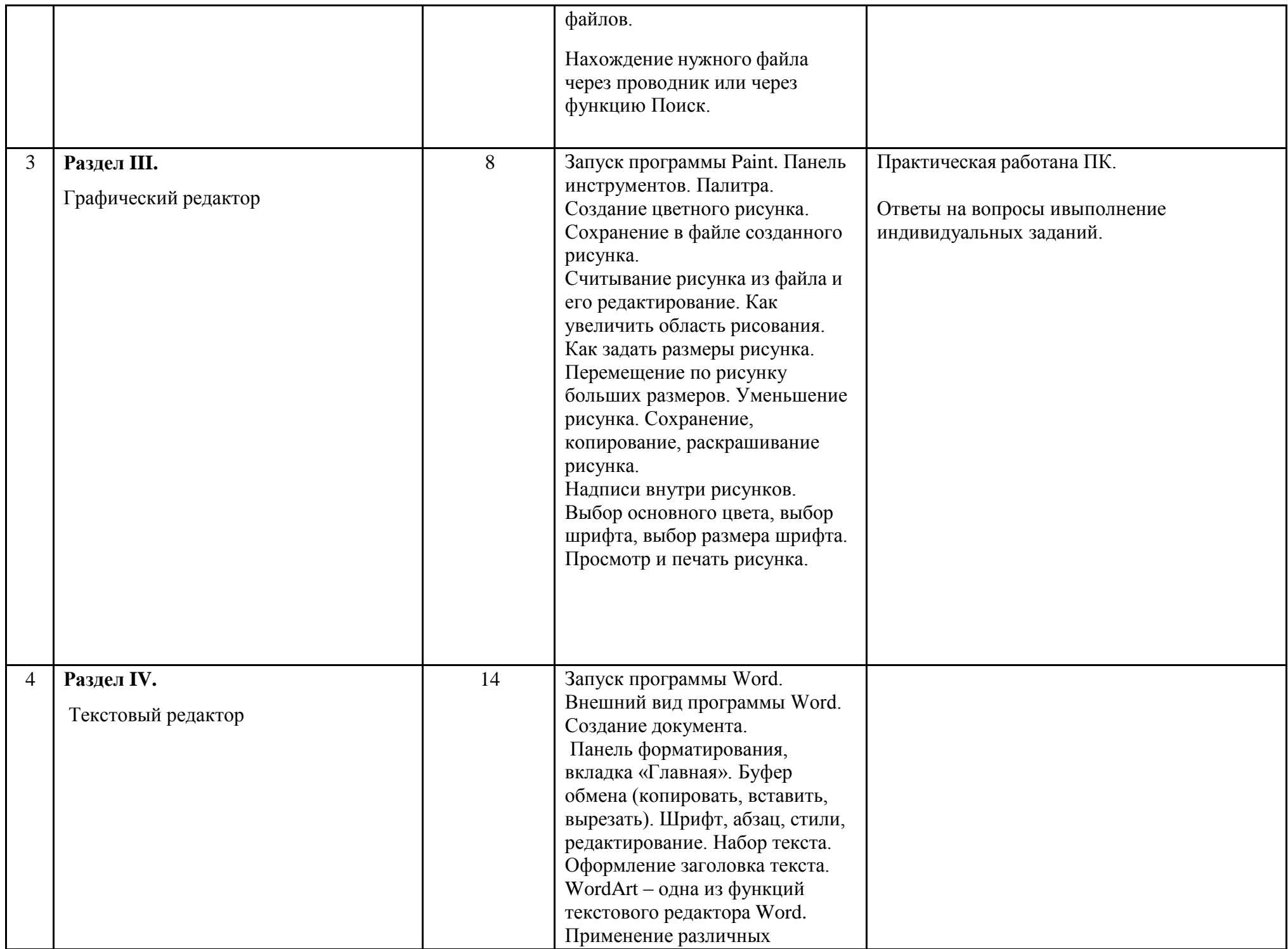

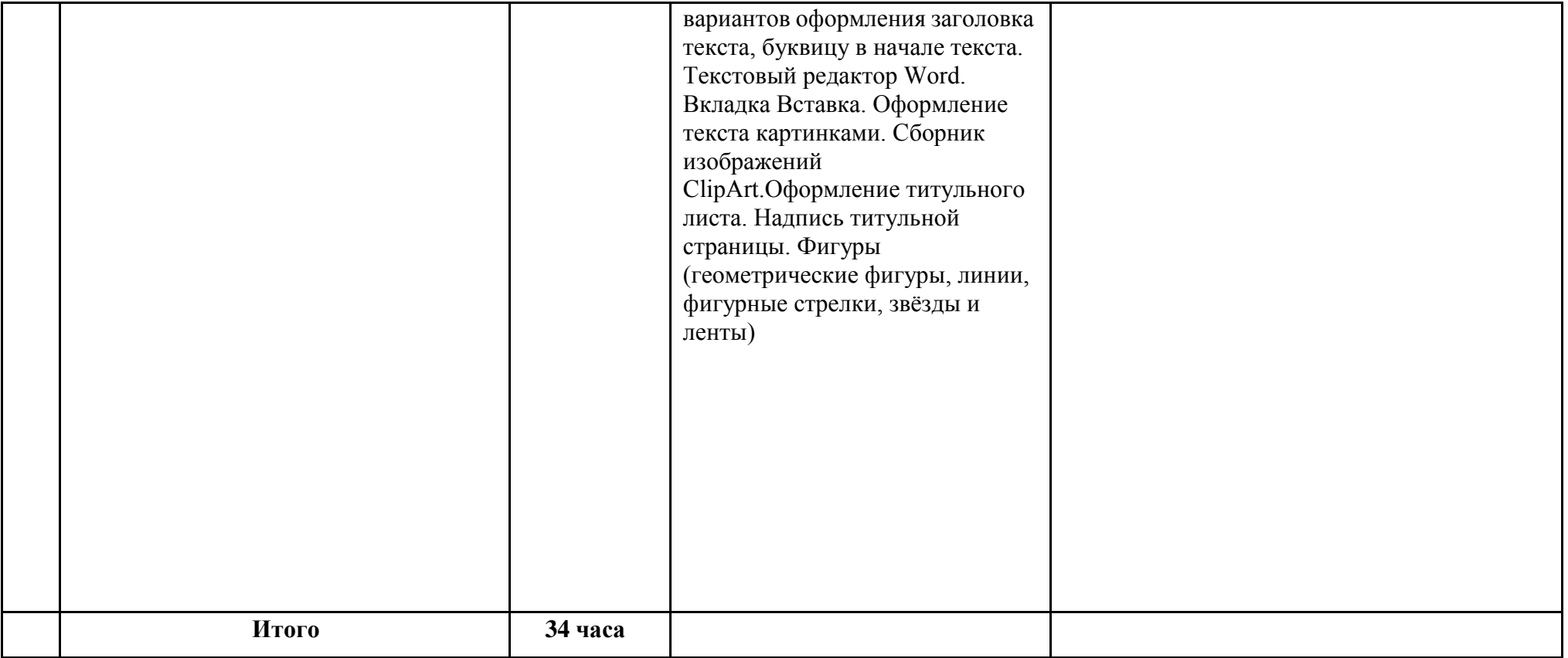

# **Информатика 9 класс, 34 часа**

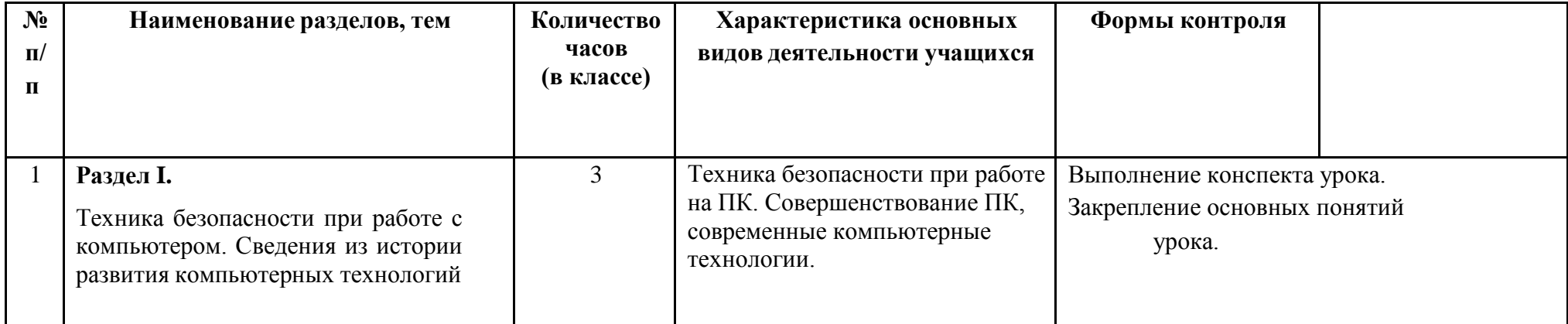

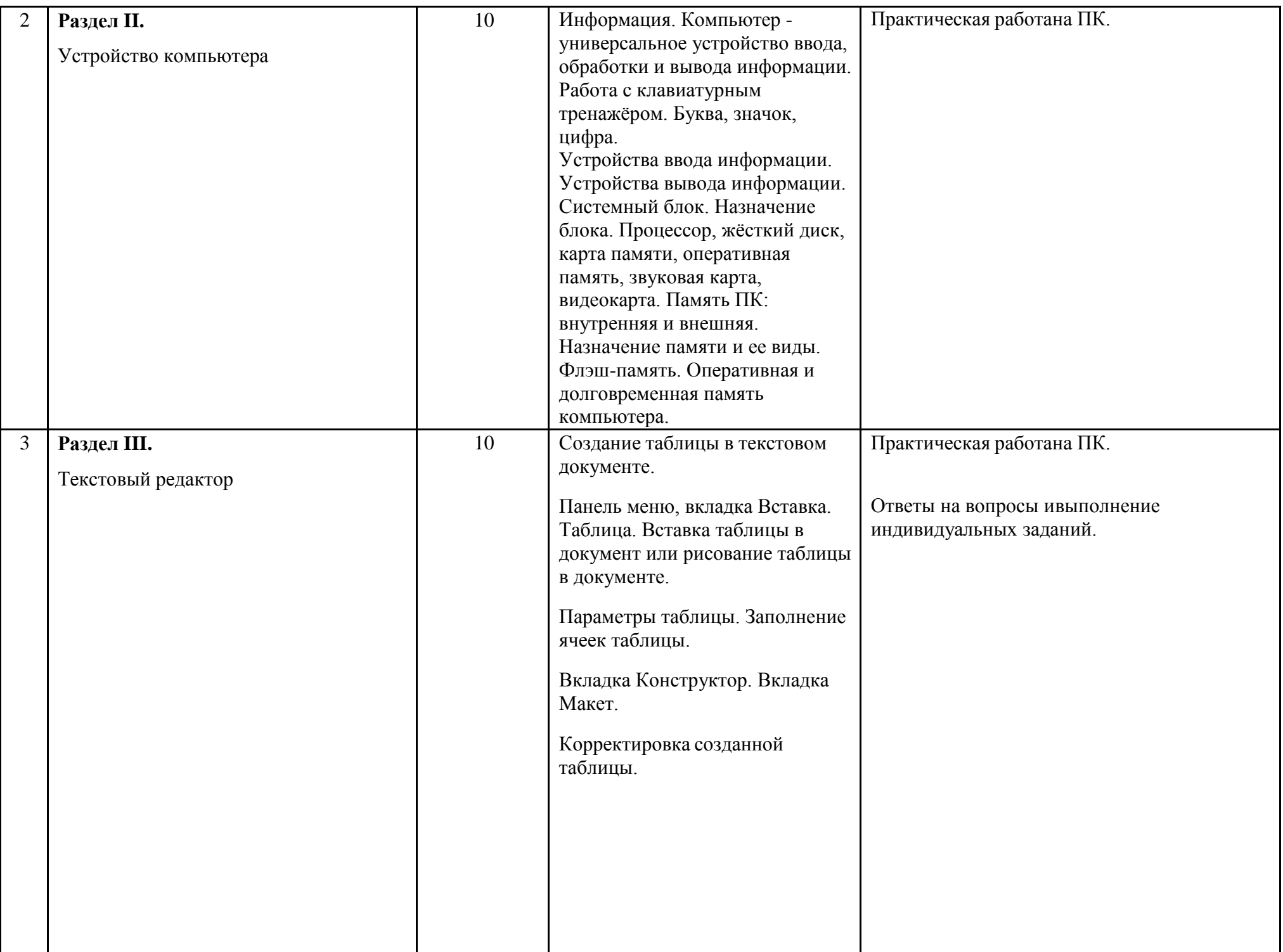

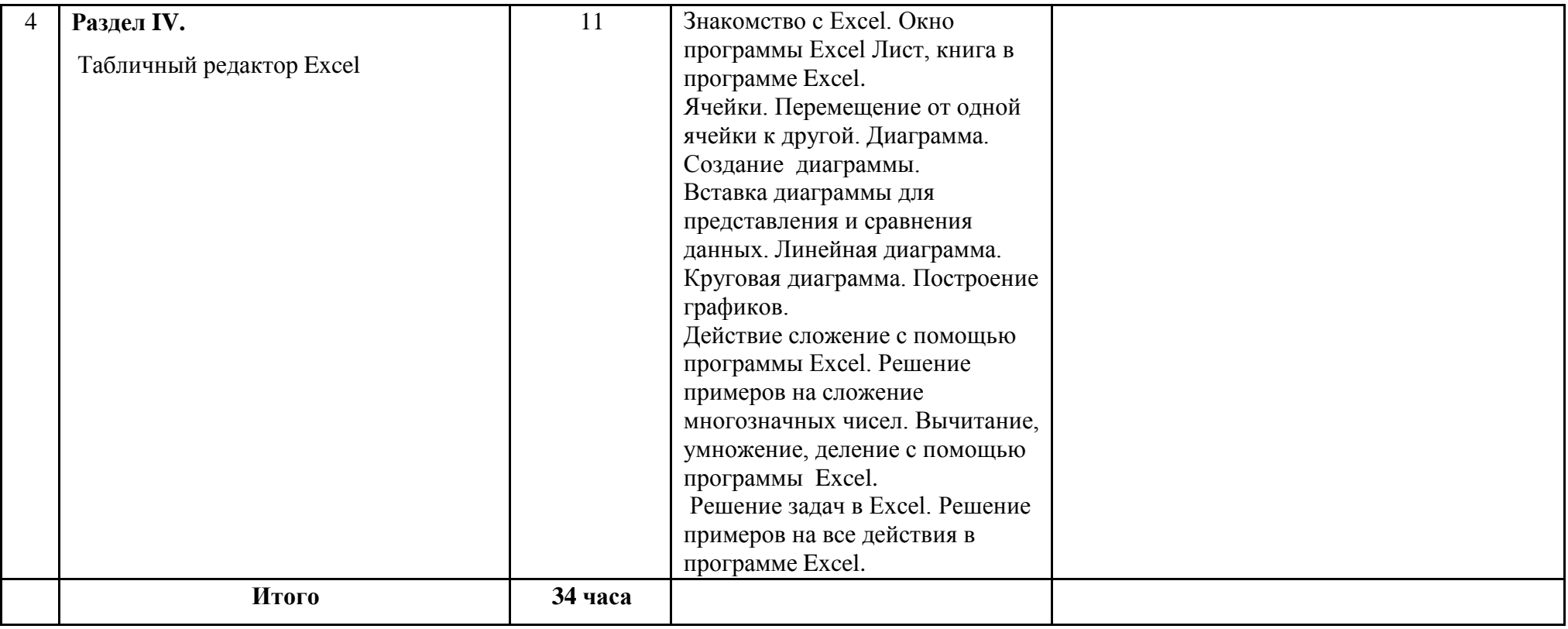